$25495 - 82$ 

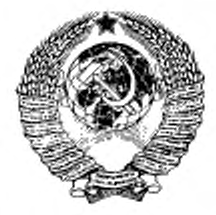

**ГОСУДАРСТВЕННЫЙ СТАНДАРТ С О Ю З А ССР**

# ПОРОДЫ ГОРНЫЕ

**МЕТОД ОПРЕДЕЛЕНИЯ ДИЭЛЕКТРИЧЕСКОЙ ПРОНИЦАЕМОСТИ И ТАНГЕНСА УГЛА ДИЭЛЕКТРИЧЕСКИХ ПОТЕРЬ**

## ГОСТ 25495-82

**Издание официальное**

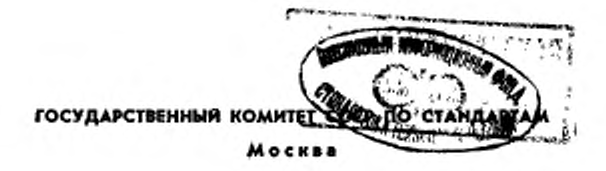

Цена 3 коп.

## **РАЗРАБОТАН**

**Министерством высшего н среднего специального образования СССР**

## **ИСПОЛНИТЕЛИ**

**Г.** *Я.* **Новик (руководитель темы), И. Ю. Буров, В. Н. Морозов, А. Г. Су-диловекий, В. Д. Хрисголюбов, Э. И. Пархоменко**

**ВНЕСЕН Министерством высшего и среднего специального образования СССР**

Зам. министра **Н. С Егоров**

**УТВЕРЖДЕН И ВВЕДЕН В ДЕЙСТВИЕ Постановлением Государственного комитета СССР по стандартам от 4 ноября 1982 г.. Н® 4150**

#### YAK 552.1:621.317.335.3:006.354

Toynna A09

**ГОСУДАРСТВЕННЫЙ** СТАНДАРТ COMBA **CCP** 

#### ПОРОДЫ ГОРНЫЕ

Метод определения диэлектрической проинцаемости и тангенса угла дизлектрических потерь

ГОСТ 25495-82

Rocks. Method for the determination of permittivity and dielektric loss tangent

Постановлением Государственного комитета СССР по стандартам от 4 ноября 1982 г. № 4150 срок действия установлен

 $c 01.01.84$ 

до 01.01.89

#### Несоблюдение стандарта преследуется по закону

Настоящий стандарт распространяется на твердые горные породы, которые при внесении в электрическое поле измерительного конденсатора понижают добротность измерительного колебательного контура не ниже 10, и устанавливает метод определения диэлектрической проницаемости и тангенса угла диэлектрических потерь в диапазоне частот от 100 до 10000 кГц для расчетов процессов разрушения скальных горных пород с применением электромагнитных полей. геофизических исследований и контроля качества минерального сырья.

#### 1. ОБЩИЕ ТРЕБОВАНИЯ

1.1. Метод разработан применительно к нормальным условиям: температура окружающей среды 15-25 °С, относительная влажность 45-75 %.

1.2. Общие требования, предъявляемые к образцам, и подготовка образиов - по ГОСТ 21153.0-75 со следующими дополнениями.

1.2.1. Образцы должны иметь петрографическое описание.

1.2.2. Образцы горных пород изготовляют в виде дисков диаметром 40-50 мм (в исключительных случаях - квадратов размером 50×50 или 40×40 мм), толщиной не более 5 мм.

Издание официальное

**© Издательство стандартов, 1983** 

1.2.3. В особых случаях, когда пробы пород получены из глубоких юти сверхглубоких скважин, допускается изготовлять образцы диаметром 30 мм.

1.2.4. Образцы шлифуют до снятия видимых рисок и тщательно промывают в проточной теплой воде. Рабочие поверхности не должки иметь дефектов (сколов, трещин и т. д.), внесенных резкой образцов. Непосредственно перед замером образцы обезжиривают.

1.2.5. Толщину образца измеряют с погрешностью не более 0,1 % микрометром и определяют как среднее арифметическое результатов не менее пяти измерений в разных точках по поверхности образца.

1.2.6. Диаметр или сторону квадрата измеряют штангенциркулем.

#### **2. МЕТОД ОТБОРА ПРОЬ**

2.1. Отбор проб и изготовление образцов — по ГОСТ 21153.0 -75 со следующими дополнениями:

диаметр керна—40—50 мм;

длина керна — нс менее 60 мм;

суммарная длина керна в пробе — не менее 200 мм;

куски (штуфы) размером не менее  $150\times150\times150$  мм;

количество кусков в пробе— 2—3 шт.;

количество образцов в пробе — 8—10 шт.

#### **X АППАРАТУРА И МАТЕРИАЛЫ**

3.1. Для проведения испытаний применяют:

измеритель добротности типа Е4—4, Е9—4 или другой, отвечающий требованиям ГОСТ 22261—76;

шкаф сушильный вакуумный, обеспечивающий постоянную температуру нагрева 105—110°С в течение 24 ч;

конденсатор измерительный с микрометрическим винтом (см. чертеж).

Диапазон рабочих частот  $j = 50 + 15000$  кГц, диаметр обкладок 60 мм, емкость рабочей камеры

$$
C_0 = \frac{D_0^2}{14, 4 \cdot h} \; ,
$$

где **До** — диаметр образца, **мм;**

*h* — расстояние между электродами, равное высоте образца, **мм;**

микрометр с пределом измерения от 0 до 25 мм, с ценой **деле**ния 0,01 мм по ГОСТ 11195—74;

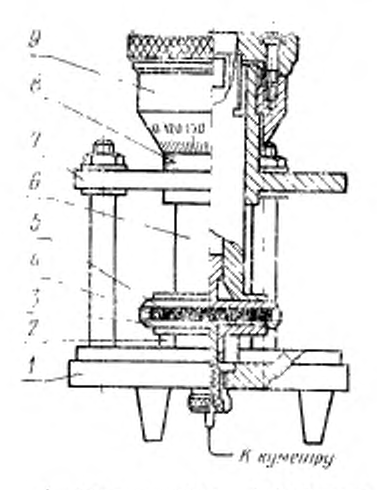

1 инжиге основание; 2-фарфоровый фторо-властовый жаслятор, о-нижния<br>обниядка измерительного конденсатора;<br>+-образец; 5-верхняя водвижная обкладка измерительного поиденсатора; 6-подвижной шток никрометрического винта; 7 верхняя плата; 8, 9-микромет-<br>рический пинт

весы аналитические с пределом взвешивания от 0 до 200 г с погрешностью измерения 0,001 г;

эксикатор типа Э по ГОСТ 6371-73; кальций хлористый сухой по ГОСТ 4460-77: штангенциркуль с ценой деления 0.1 мм по ГОСТ 166-73.

#### 4. ПОДГОТОВКА К ИСПЫТАНИЮ

4.1. Образцы, предназначенные для испытания, сущат до постоянной массы в сушильном шкафу при температуре 105-110 °С и охлаждают в эксикаторе с сухим хлористым кальцием.

4.2. Образцы оставляют на 24 ч в нормальных условиях (температура 15-25°С, относительная влажность воздуха 45-75%).

4.3. Измеритель добротности (в дальнейшем прибор) подключают к сети, прогревают в течение 10-15 мин, проверяют установку нулей и калибровку прибора.

#### 5. ПРОВЕДЕНИЕ ИСПЫТАНИЯ

5.1. Устанавливают на приборе требуемую частоту, подключают соответствующую катушку индуктивности и измеряют при

максимальном отклонении стрелки на шкале добротности (при зашкаливании стрелки переходят на более высокий диапазон измерения Q) добротность Q<sub>1</sub> и емкость C<sub>1</sub>. Результат заносят в таблицу (см. обязательное приложение).

5.2. Помещают в центр нижней пластним измерительного конденсатора исследуемый образец (не касаясь пальцами поверхностей образца и электродов), вращением винта опускают верхнюю пластину до появления треска в микрометре (следя за тем, чтобы образец не сдвинулся в сторону) и отмечают показания микрометра.

Для повышения надежности контакта между пластинами и образцом эту операцию повторяют два-три раза, следя за тем, чтобы образец не сдвинулся в сторону от центра измерительных пластни.

5.3. Подключают к выводу  $C_r$  измерительный конденсатор с образцом и производят замер  $Q_2$  и  $C_2$ , как указано в п. 5.1.

5.4. Извлекают образец из измерительного конденсатора и устанавливают расстояние между пластинами микрометрическим винтом, равное толщине образца.

5.5. Производят замер  $Q_3$  и  $C_3$ , как указано в п. 5.1.

5.6. Замеряют геометрические размеры образца - ширину b. длину *I*, толщину s.

5.7. Результаты замеров  $C_1$ ,  $C_2$ ,  $C_3$ ,  $Q_1$ ,  $Q_2$ ,  $Q_3$  и геометрических размеров образца заносят в таблицу, форма которой приведена в обязательном приложении.

#### 6. ОБРАБОТКА РЕЗУЛЬТАТОВ

6.1. По геометрическим размерам образца вычисляют его площадь  $S = b \cdot l$  или  $S = \pi r^2$  и рассчитывают емкость рабочего объема конденсатора Со по формуле

$$
C_0 = \frac{\epsilon_b \cdot \epsilon_g \cdot S}{h} = 8.85 \cdot \frac{S}{h} \cdot 10^{-12} [\Phi] ,
$$

где e, - относительная диэлектрическая проницаемость воздуха, равная 1;

 $\varepsilon_0$  — электрическая постоянная, равная 8,85-10-12.

6.2. Рассчитывают в и tgô по следующим формулам:

$$
\mathbf{t} = \frac{C_1 - C_3}{C_1} + 1 ;
$$
  

$$
\mathbf{t} \mathbf{g} \delta = \frac{C_1 (Q_2 - Q_3)}{(C_3 - C_3 + C_4) Q_3 \cdot Q_3}.
$$

6.3. Результаты вычислений заносят в таблицу (см. обязательное приложение).

6.4. Если испытаниям подвергались влажные образцы, не прошедшие подготовку в соответствии с пп. 4.1 и 4.2, то дополнительно определяют влажность весовым методом и результаты заносят также в таблицу.

6.5. Результаты измерений каждой группы образцов подвергают статистической обработке с целью выявления среднего значения параметров и оценки доверительного интервала.

6.5.1. Среднее арифметическое значение различных параметров, например в, вычисляют по формуле

$$
\sum_{k=1}^n \frac{\sum_{i=1}^n \epsilon_i}{n} \quad .
$$

6.5.2. Среднюю квадратическую ошибку вычисляют по формуле

$$
\epsilon_n = \sqrt{\frac{\sum\limits_{i=1}^n (\bar{a}-\epsilon_i)^2}{n-1}}
$$

6.5.3. Коэффициент вариации получают по формуле

$$
W = \frac{\epsilon}{\epsilon} \cdot 100\% \quad .
$$

6.5.4. Ошибку среднего арифметического получают по формуле

$$
\epsilon_n \overline{x} = \frac{\epsilon_n}{\sqrt{n}}
$$

6.5.5. Доверительный интервал при доверительной вероятности  $\alpha = 0.95$  равен  $\Delta e = t g^n \alpha e_n$ ;<br>где  $t g^n \alpha$  — коэффициент Стьюдента.

Пля каждого значения tg<sup>"</sup> а определяют по таблице.

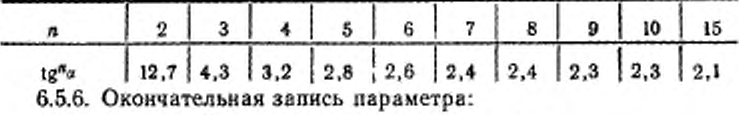

$$
\epsilon = \epsilon \pm \Delta \epsilon \quad \text{npn } \alpha = 0,95 \quad W = \dots
$$
  
tg8 = \overline{tg}^2 \pm \Delta t g^3 \quad \text{npn } \alpha = 0,95 \quad W = \dots

6.5.7. Параметры заносят в журнал (см. обязательное приложение), ставят подпись и число.

## **ПРИЛОЖЕНИЕ** Обязательное

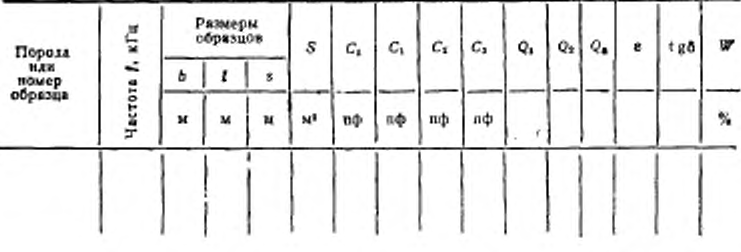

#### Форма заниси определяемых величин и значений

Редактор Н. Е. Шестакова Технический редактор А. Г. Каширин Корректор А. Г. Старостин

×

Сдано в наб. 17.11.82 Подп. к печ. 12.01.82 0.5 п. л. 0.35 уч.-изд. л. Твр. 10000 Цена 3 коп.

Ордена «Знак Почета» Издательство стандартов, 12357, Москва, Новопресненский пер., 3. Кадужская типотрафия стандартов, ул. Московская, 256, Зак. 3049